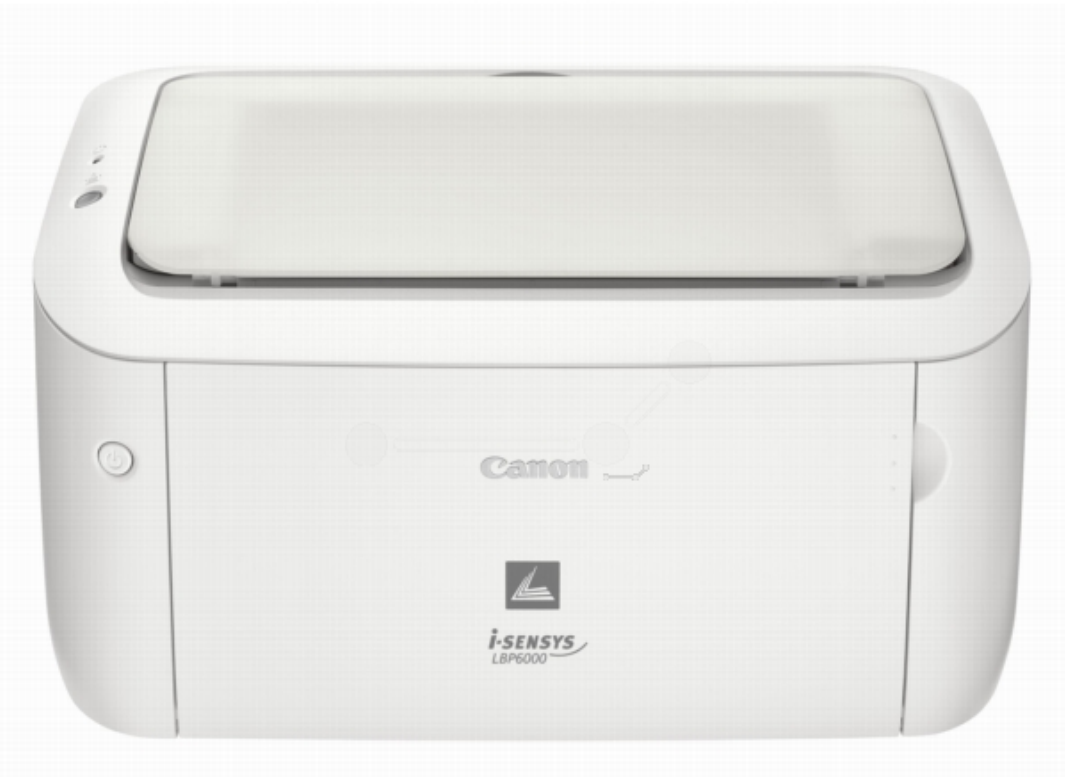

## **Pilote d'imprimante Windows 64bit LBP6030w / LBP6030B / LBP6030 UFRII LT Ver.21.10**

[Version du fichier: 21.10](http://gdlp01.c-wss.com/gds/7/0100006297/01/LBP6030_V2110_W64_FR.exe)

Système(s) d'exploitation:

Windows 10 (64 bits)

- Windows 8.1 (64 bits)
- Windows 8 (64 bits)
- Windows 7 (64 bits)
- Windows Vista (64 bits)
- Windows XP (64 bits)
- Windows Server 2003 (x64)
- Windows Server 2003 R2 (x64)
- Windows Server 2008 (64 bits)
- Windows Server 2008 R2 (64 bits)
- Windows Server 2012 (64 bits)
- Windows Server 2012 R2 (64 bits)
- Windows Server 2016 (64 bits)

## **Windows 32bit & 64bit LBP6030w/LBP6030B/LBP6030 UFRII LT XPS Printer Driver V1.90**

[Version du fichier: 1.90](http://gdlp01.c-wss.com/gds/3/0100005923/01/LBP6030_6018_XPS_V190_Win_uk_EN.exe)

Système(s) d'exploitation:

Windows 10 (32-bit)

Windows 10 (64-bit)

- Windows 8.1 (32-bit)
- Windows 8.1 (64-bit)
- Windows 8 (32-bit)
- Windows 8 (64-bit)
- Windows 7 (32-bit)
- Windows 7 (64-bit)
- Windows Vista (32-bit)
- Windows Vista (64-bit)
- Windows Server 2008 (32-bit)
- Windows Server 2008 (64-bit)
- Windows Server 2008 R2 (64-bit)
- Windows Server 2012 (64-bit)
- Windows Server 2012 R2 (64-bit)